# **2.4.4—059** 临时开票权限办理

#### 【事项名称】

临时开票权限办理

## 【申请条件】

自 2019 年 9 月 20 日起,纳税人需要通过增值税发票管理系统开具 17%、16%、 11%、10%税率蓝字发票的,应向主管税务机关办理临时开票权限。

## 【设定依据】

《国家税务总局关于国内旅客运输服务进项税抵扣等增值税征管问题的公告》( 国家税务总局公告 2019 年第 31 号)第十三条

## 【办理材料】

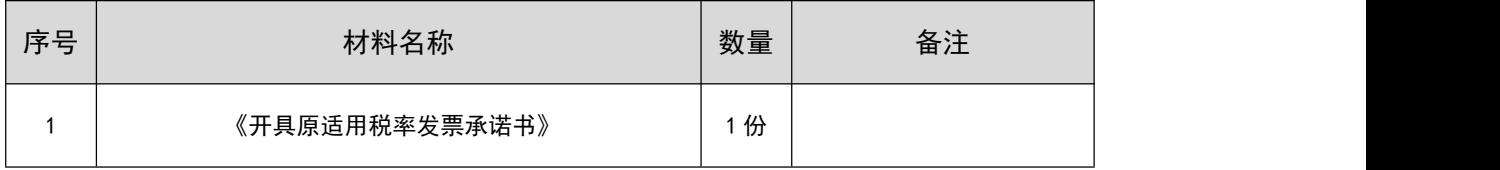

## 【办理地点】

可通过办税服务厅(场所)办理,具体地点可从省(自治区、直辖市和计划单 列市)税务局网站"纳税服务"栏目查询。

## 【办理机构】

主管税务机关

#### 【收费标准】

不收费

#### 【办理时间】

即时办结

## 【联系电话】

主管税务机关对外公开的联系电话,可从省(自治区、直辖市和计划单列市) 税务局网站"纳税服务"栏目查询。

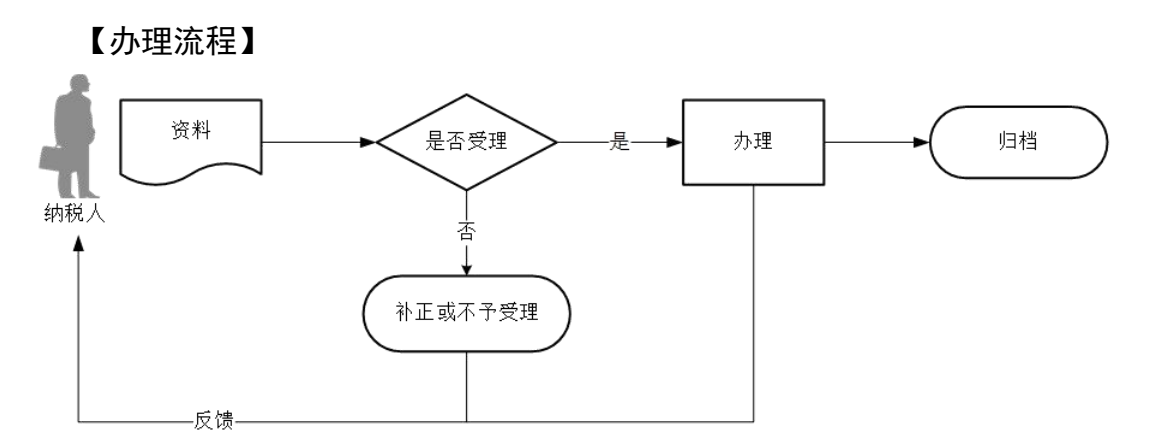

## 【纳税人注意事项】

1.纳税人对报送材料的真实性和合法性承担责任。

2.临时开票权限有效期限为 24 小时,纳税人应在获取临时开票权限的规定期限 内开具原适用税率发票。

3.纳税人办理临时开票权限,应保留交易合同、红字发票、收讫款项证明等相 关材料, 以备查验。

4.若纳税义务发生时间在 2019 年 4 月 1 日前,未进行申报而开具发票的,纳税 人应进行补充申报或者更正申报,涉及缴纳滞纳金的,按规定缴纳;若纳税义务发 生时间在 2019 年 4 月 1 日后,不得开具原适用税率发票,已经开具的,按规定作废, 不符合作废条件的,按规定开具红字发票后,按照新适用税率开具正确的蓝字发票。